#### **WORKSHOP Part I TYPES OF DATA**

Dr., Professor **JELENA TITKO** EKA University of Applied Sciences Jelena.titko@eka.edu.lv

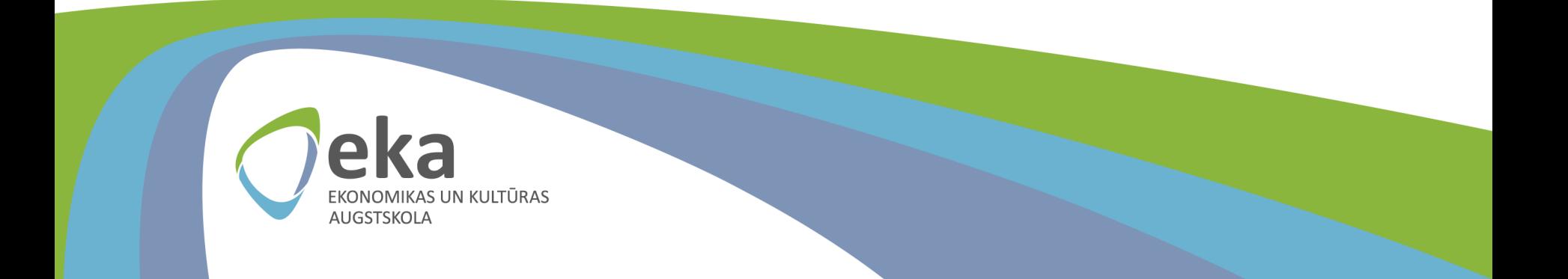

# **Types of Data**

#### QUANTITATIVE (*Numerical*):

- Discrete
- Continuous

#### QUALITATIVE (*Categorical*):

- Nominal
- Ordinal

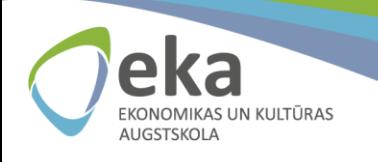

## **Quantitative data**

**Discrete data** contain the values that fall under integers or whole numbers.

*Examples:* number of students in a class; number of children in a family, and etc.

**Continuous data** are in the form of fractional numbers. *Examples:* height of a person; stock price

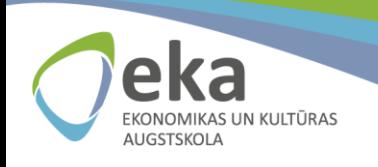

## **Qualitative data**

**Nominal data** is used to label variables without any order.

*Examples:* marital status; nationality

**Ordinal data** have natural ordering where a number is present in some kind of order by their position on the scale.

*Examples:* customer satisfaction (1-absolutely not satisfied; 5 – absolutely satisfied); education level (secondary education; Bachelor, Master; Dr.)

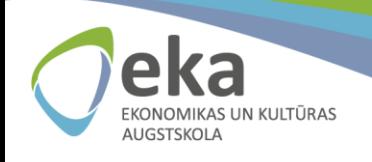

**1. What is your age?**  Answer here

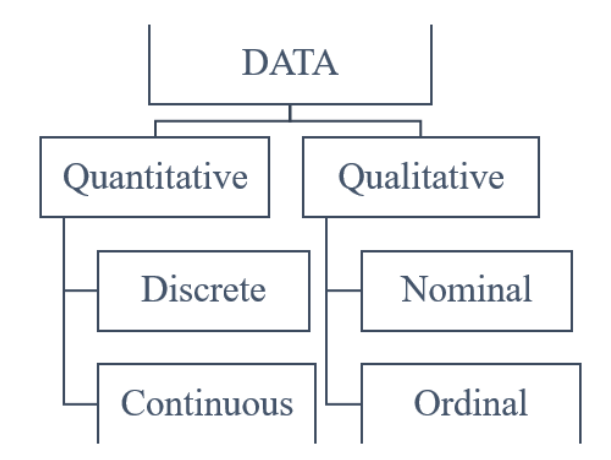

#### **2. How many study courses do you have per semester?**

#### **3. What is your gender?**

- Male
- Female
	- **Other**

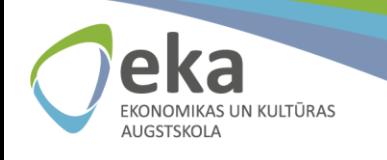

## **Training**

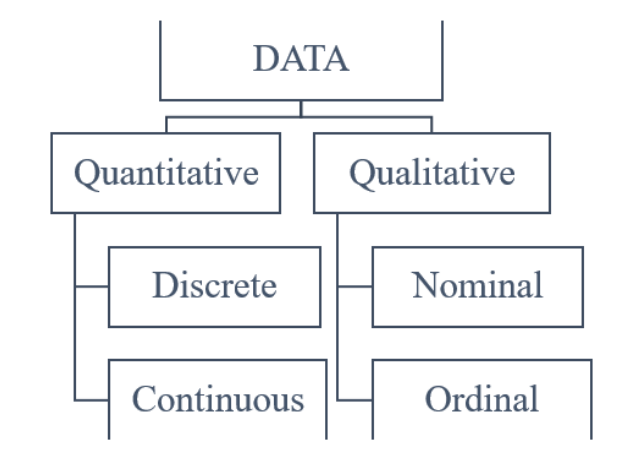

- **1. Are you satisfied with your job?**
- Strongly disagree
- Disagree
- Neither disagree, nor agree
- Agree
- Strongly agree

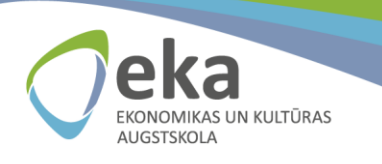

### Likert scale

A *Likert scale* is commonly used to measure attitudes, knowledge, perceptions, values, and behavioural changes.

#### **Level of Agreement**

#### **Amount of Use**

#### Level of difficulty

- $1 -$  Strongly disagree
- $2 Disagree$
- $3$  Neither agree, nor disagree
- $4 \text{Agree}$
- $5 -$  Strongly agree
- $1 -$ Never use
- $2 -$ Almost never
- $3 Sometimes$
- $4 -$ Almost every time
- $5 -$  Frequently use
- $1 -$  Very difficult
- $2 Difficult$
- $3 Neutral$
- $4 Easy$
- $5 Vey easy$

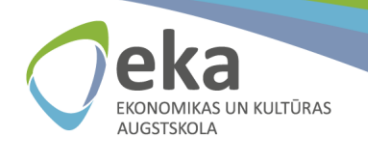

### **Question from a Forum**

*«I am analyzing a data from survey. ... Since the respondents can only answer the questions with a number between 1 to 5 (or 1 to 10), does it mean that the data are discrete and cannot be normally distributed? If it is not normal distribution and some are skewed, can I still do the two-way anova analysis or what should I do??»*

*«I used Likert scale(1 to 5) in my survey and collected 169 responses. I was wondering if I have to test normality before analysing my data or not and if yes? what kind of test is matched with my data?»*

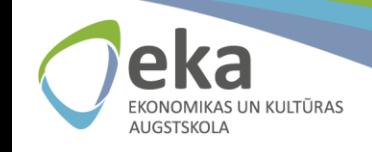

### **WHY they are asking?**

«Reviewers of research reports frequently criticize the choice of statistical methods. ...frequently the use of various parametric methods such as analysis of variance, regression, correlation are faulted because: (a) the sample size is too small, (b) the data may not be normally distributed, or (c) the data are from Likert scales, which are ordinal, so parametric statistics cannot be used.» (*Norman, G. (2010). Likert scales, levels of measurement and the "laws" of statistics*)

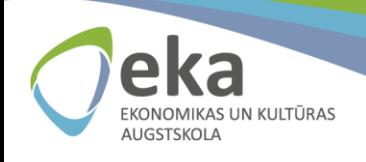

#### WHY we should check whether the data is normally distributed?

1. REGRESSION assumption

The error term is **normally distributed** with zero mean value (positive and negative error values compensate each other).

2. T-TEST *(statistic method used to determine if there is a significant difference between the means of two groups based on a sample of data).* Assumption: data variables must follow a **normal distribution**

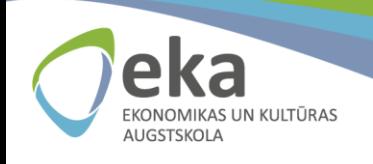

## Likert data

The general question centers on whether you should use a *parametric* or *nonparametric* test to analyze Likert data. Likert data are ordinal, discrete, and have a limited range. These properties violate the assumptions of most **parametric tests**.

- **Parametric tests** assume that the data are continuous and follow a normal distribution.
- **Nonparametric tests** are accurate with ordinal data and do not assume a normal distribution.

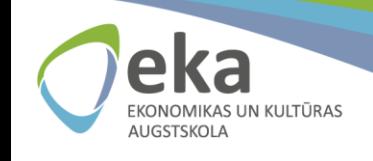

## **Normal distribution**

We say the data is "normally distributed«, if:

- $\blacksquare$  mean = median = mode
- there is a symmetry about the center
- 50% of values less than the mean
- and 50% greater than the mean

Examples of normal distribution

- height of the population
- IQ of a particular population
- birth weight of a newborn

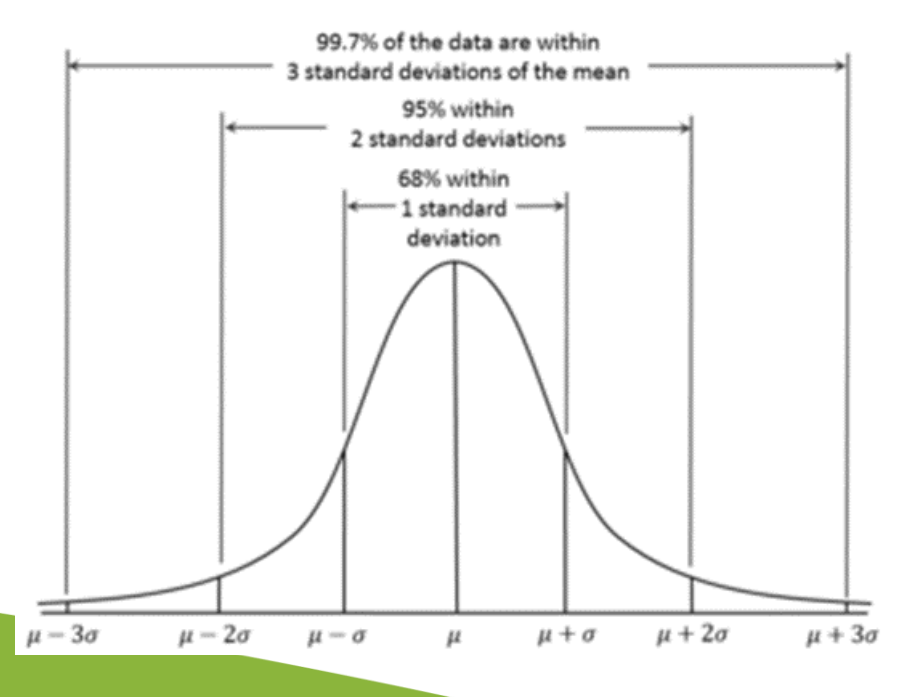

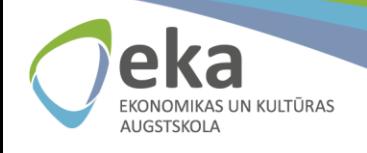

#### **Test for normal distribution in SPSS**

**STEP 1.** Use the data from the file «2021\_Training1.2\_DATA»

About the research:

**Goal**: to investigate the relationship between bank value and bank-specific indicators

**Method**: Multiple linear regression

*Bank Value (calculated by NASDAQ) is regressed against bank specific indices from the financial reports of Latvian banks (2012-2019)*

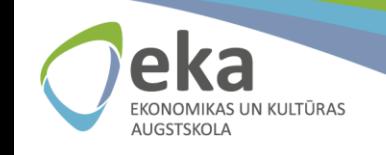

**Test for normal distribution in SPSS**

Variables:

- X1 Operational Profit (000'EUR)
- X2 EBITDA
- X3 Assets (000'EUR)
- X4 Legal customers
- X5 Deposits (000'EUR)
- X6 Loans (000'EUR)
- Y Bank value

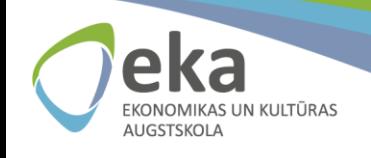

#### **Test for normal distribution in SPSS**

**STEP 2**. Place the data to SPSS

**STEP 3**. Label the data

**STEP 4.** "Analyze" --> "Nonparametric Tests" --> "One sample"

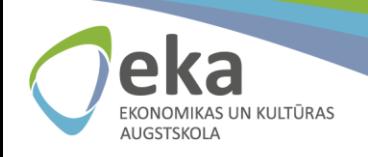

#### **Results of the test for normal distribution**

#### H0: the population is normally distributed H1: the population is not normally-distributed.

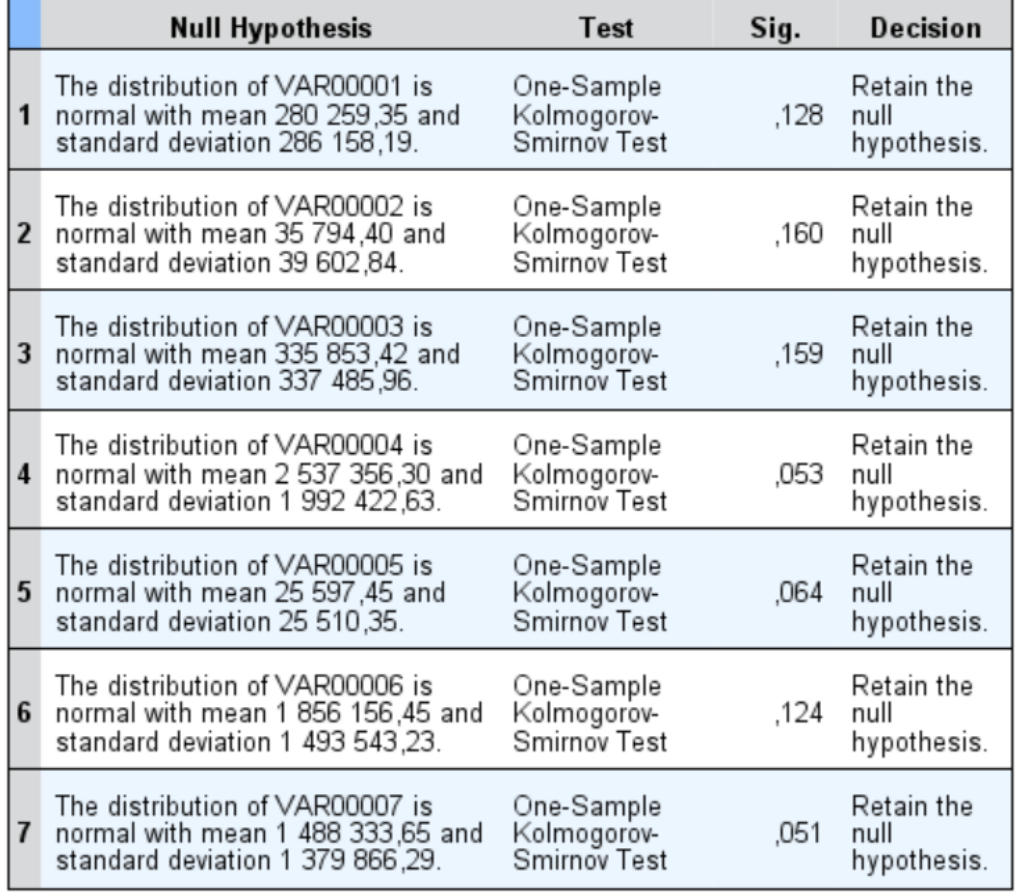

#### **Hypothesis Test Summary**

エアレー・エンジング しゅうしょう しゅうしょう

Ideal case *vs.* reality

**STEP 1.** Use the data from the file «2021\_Training1.3\_DATA»

**STEP 2**. Place the data to SPSS

**STEP 3**. Label the data

**STEP 4.** "Analyze" --> "Nonparametric Tests" --> "One sample"

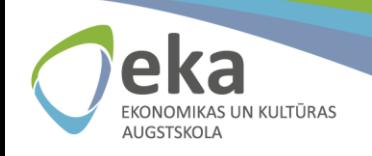

#### **Results of the test for normal distribution**

The distribution of data of some variables is NOT NORMAL (null hypothesis is rejected)

#### **Hypothesis Test Summary**

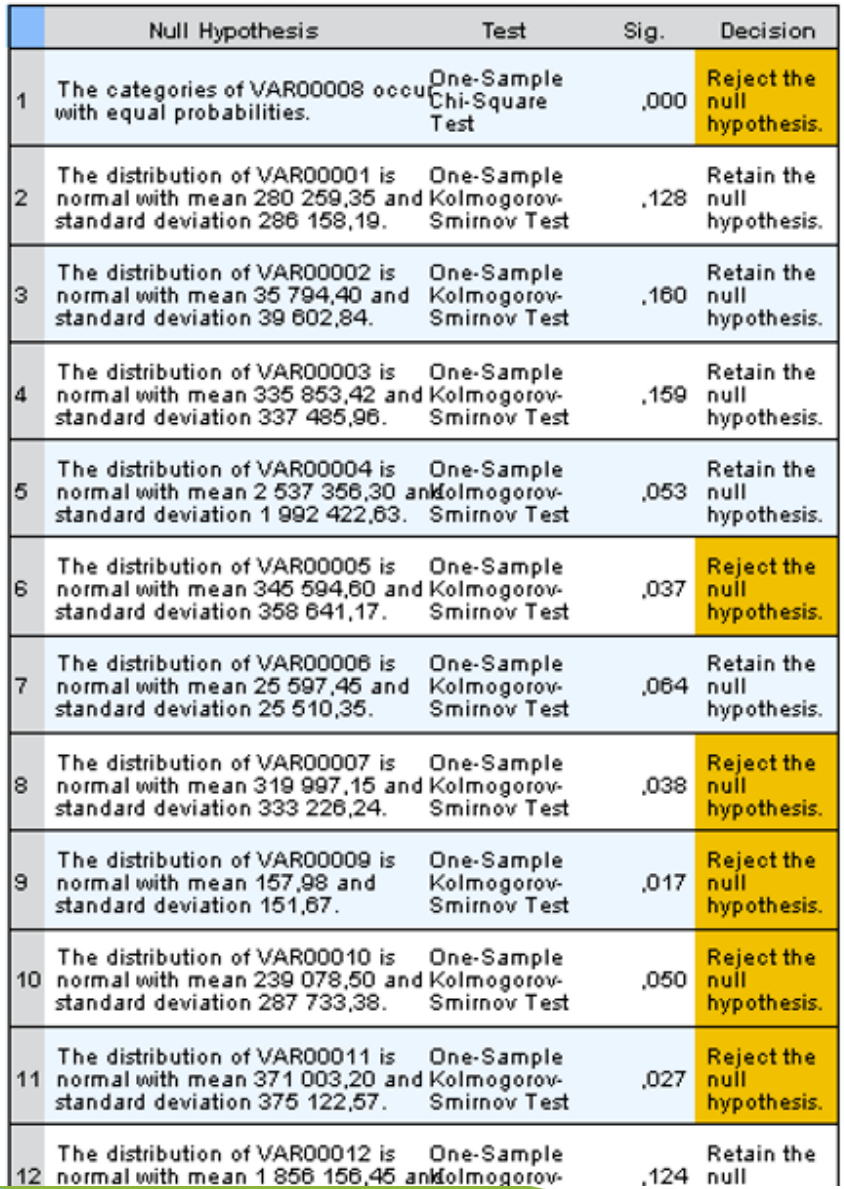

### So what?

Use nonparametric tests when your data don't meet the assumption about normally distributed data!

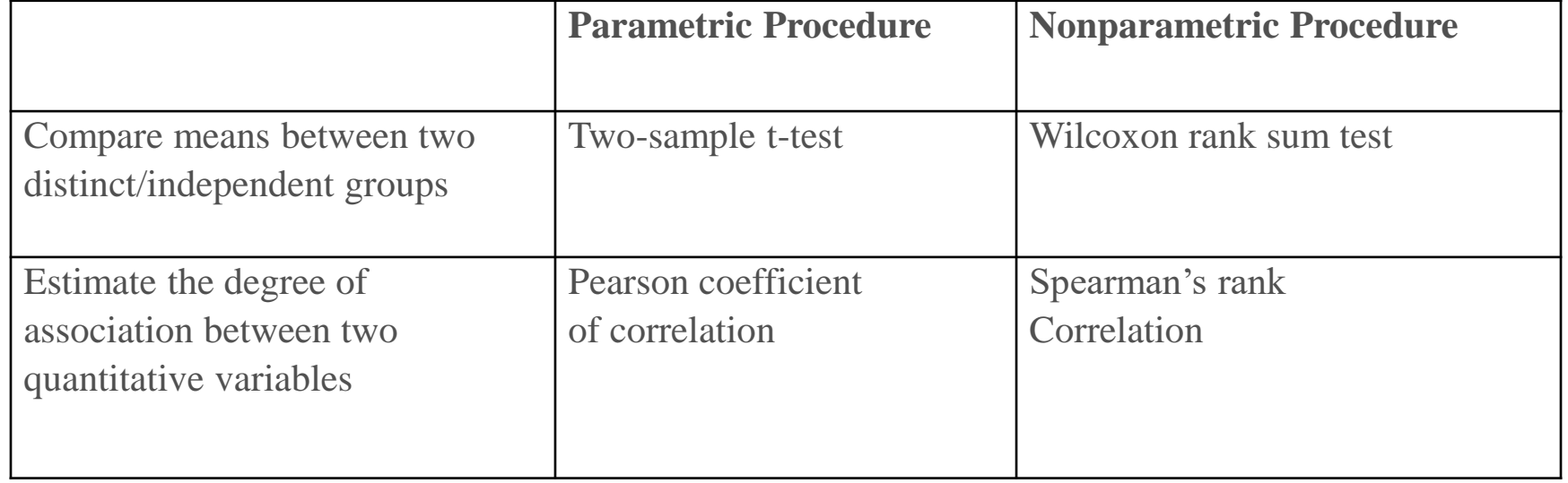

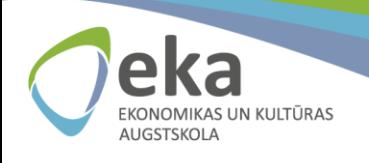